**AutoCAD Crack Download**

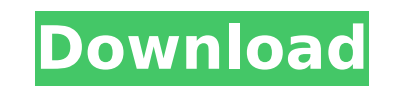

**AutoCAD Download For Windows [Latest-2022]**

Contents show] AutoCAD 2022 Crack History Autodesk started development of AutoCAD in 1974. At the time, the company was called Charles Machine Works. Their first product was named MAYA, and it was a very early example of a CAD application that ran on an IBM PC. That product was designed by Steven Grossbart, Bob Gantz, Tom Chappell, Steve Wiechmann, and Ken Hinton. Since then, AutoCAD has evolved through several major releases, with more than a dozen minor releases as well. The last major release was AutoCAD 2012 (formerly AutoCAD LT), which was released in November 2012. The current major release, AutoCAD 2017, was released in December 2016. The first major release of AutoCAD was AutoCAD 2.0, released in October 1987. That was the first version to be created using the object-based programming model. The 3D interface and rendering engine were written entirely from scratch. AutoCAD 2.0 introduced several major features such as 2D layout, 3D modeling, comprehensive shape editing, advanced drawing commands, document management, a floating window, and several other improvements. In 1989, AutoCAD 3.0 was released. The major features were 3D modeling, 3D view, advanced 2D drawing, graphics management, document management, and 3D printing. AutoCAD 3.0 also introduced basic text editing. AutoCAD 3.1 was released in 1990, with the major features of 3D drawing and document management. AutoCAD 3.5 was released in 1991. It was the first release to use the native Windows user interface, instead of the earlier IBM PC graphics driver interface. AutoCAD 3.6 was released in 1992. It introduced the Graphic User Interface (GUI) and an intelligent, integrated 3D modeling and drawing engine. AutoCAD 3.8 was released in 1993. It introduced the Extensible Editing and Modification Language (XEDIT), a pointand-click interface, and an embedded diagramming engine for creating Gantt charts. AutoCAD 3.9 was released in 1994. It was the first release that featured the full-featured AutoCAD with a scaled workflow approach. AutoCAD 3.10 was released in 1995. It introduced several enhancements to the CAD components, including tools to allow selection and editing of complex

## **AutoCAD Crack+ Free**

Direct3D AutoCAD is primarily oriented toward 2D and 3D drawing. However, it has a C++ API that is used by Direct3D, as well as other Microsoft 3D software. It also has an API for Direct3D. AutoCAD also has a distributed version control system called, PERSIST, a part of the RDBMS integration features. Autodesk Inventor Autodesk Inventor is a vector graphics editor developed by Autodesk. It is used for 2D and 3D design. Autodesk Eagle Autodesk Eagle is a vector graphics editor, developed and marketed by Autodesk. It is used for 2D and 3D design. AutoCAD Architecture AutoCAD Architecture is a BIM (Building Information Modeling) program from Autodesk. It is not CAD (Computer-Aided Design) software and does not allow the user to design a building or other 3-dimensional structure. It allows users to draw walls, windows, doors, beams and other standard structural elements of a building. It also allows users to place photo and video imagery of the building within the structure to create a whole-building digital model, including the interiors. It also allows some (limited) photo and video editing within the model and offers some limited support for the creation of 3D models. AutoCAD Architecture allows the specification of geometry via Direct Modeling, Xref and other

techniques. This allows the architect to, for example, create a wall on paper in standard dimensions that can be "cut out" in 3D so that the walls can be duplicated, and the cutouts be placed in the correct places. Aesthetics AutoCAD uses a variety of visual styles to create a professional appearance. In 2013, Autodesk said that the user interface in AutoCAD 2013 and later is the most aesthetically pleasing of any AutoCAD program released since AutoCAD version 1. It features a tabbed user interface, ribbon interface with drag-and-drop functionality, and a drop-down arrow for outliner view. List of significant interface innovations in subsequent releases: Naming conventions AutoCAD uses the following naming conventions: numbers (sometimes with a decimal point) are used for blocks such as columns and pages. these blocks are identified by a number: 0 af5dca3d97

\*\*A representative HPLC trace of unconjugated bilirubin at the start of the assay, before addition of monomeric ?-Syn, and after 24 hours of aggregation.\*\* (TIF)

**What's New in the AutoCAD?**

Import and export reference data (including DWG files) with the built-in Reference Manager. With the built-in Reference Manager, the drawings that your organization uses to create or maintain AutoCAD designs can be shared with others, and you can send them to AutoCAD with a few clicks. Open and save files with Microsoft Edge: Access and manage your projects with Microsoft Edge, Microsoft Edge for AutoCAD, and the new AutoCAD mobile app. Share your work on Twitter, Instagram, Facebook, and LinkedIn. When designing, you can use existing filters to add visual effects to the drawings, including effects such as color labels, layers, and blocks. Use Microsoft edge browser to import and export reference data (including DWG files). Using the new Microsoft edge browser, you can quickly import reference data such as DWG files. (video: 1:41 min.) Color Labels: Use the built-in Color Labels feature in AutoCAD to show colors, materials, and other object properties in a simple way. The Color Labels feature also supports advanced color features such as picking colors, grays, and gradients. Solid color: Select the Solid Color tool and then click and drag within the drawing. A solid color fills the selected area, and the object changes to a solid color. You can also select multiple areas to fill with a single color. Pick color: Click on a color or image, and then click and drag on the selection to select it. A small box appears around the selected color, and the object changes to that color. Gradient: Click on the Gradient tool to create a color gradient. Drag and release to create an easy gradient. You can also use the color picker to create a gradient. Material: Click on the Material button in the Toolbox. Select one of the color swatches to show the material properties of the object. Opacity: Select the Opacity tool and drag across the drawing to specify the opacity. You can also use the Opacity filter and apply the opacity to the entire object or a group of objects. Hide: Select the Hide tool and click on an object. A small checkmark appears in the Transparency box. To unhide the object, uncheck the Hide box. Show: Select the Show tool and click on an object. A small checkmark appears in the Transparency box. To unhide the object,

For Vista/Windows 7 Users: Asus Xonar DG NVIDIA based sound card with built in audio codecs ASIO compatible audio device 512MB 1GB 6GB 8GB 10GB 12GB For Windows 2000 users: No sound Double click on the files in the list Select the option "Show Contents" Select the menu option "open" Open the menu option "run" Select the option "

## Related links:

<https://africantoursguide.com/autocad-19-1-crack-activation-for-pc-latest-2022/> [http://truxposur.com/wp-content/uploads/2022/08/AutoCAD\\_2022Latest.pdf](http://truxposur.com/wp-content/uploads/2022/08/AutoCAD_2022Latest.pdf) <http://ampwebsitedesigner.com/2022/08/10/autocad-crack-license-key-full-latest/> <https://xenosystems.space/wp-content/uploads/2022/08/AutoCAD-98.pdf> <http://jasaborsumurjakarta.com/?p=43023> <http://eyescreamofficial.com/autocad-2022-24-1-crack-with-registration-code-x64-2022/> <https://aqaratalpha.com/autocad-23-1-crack-free-for-windows-2022/> <https://buri.site/wp-content/uploads/2022/08/jaryquyn.pdf> <https://dwfind.org/autocad-crack-license-key-3264bit-2022/> [https://comecongracia.com/wp-content/uploads/2022/08/AutoCAD\\_Crack\\_\\_Registration\\_Code\\_Download\\_For\\_PC\\_Latest.pdf](https://comecongracia.com/wp-content/uploads/2022/08/AutoCAD_Crack__Registration_Code_Download_For_PC_Latest.pdf) <https://www.theblender.it/autocad-23-0-crack-license-key-free-download-march-2022/> <https://sagitmymindasset.com/uncategorized/autocad-crack-free-license-key-free-download-latest-2022/> <https://werco.us/2022/08/10/autocad-crack-free-download-updated-2022/> <https://www.mountainjobs.com/wp-content/uploads/2022/08/keelvitt.pdf> <https://1powersports.com/wp-content/uploads/2022/08/glencorb.pdf>